108 學年度日間大一新生選課要注意哪些事情?

承辦 單 位: 教 務處 課務 組

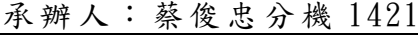

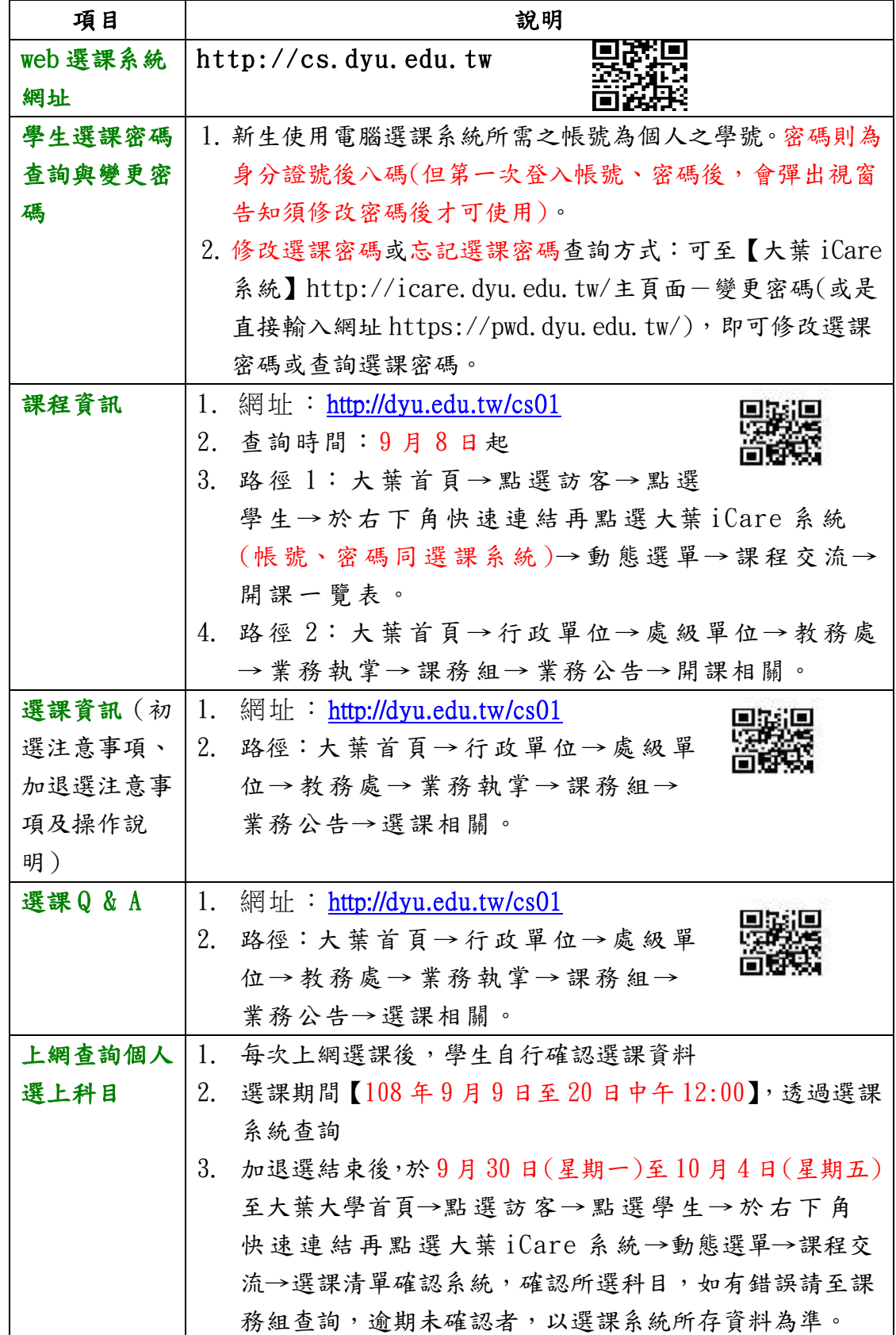

【三階段選課一初選、加退選及日夜互選】★詳細時間請參閱右側日間部選課日程表

日 間 部 選 課 日 程 表

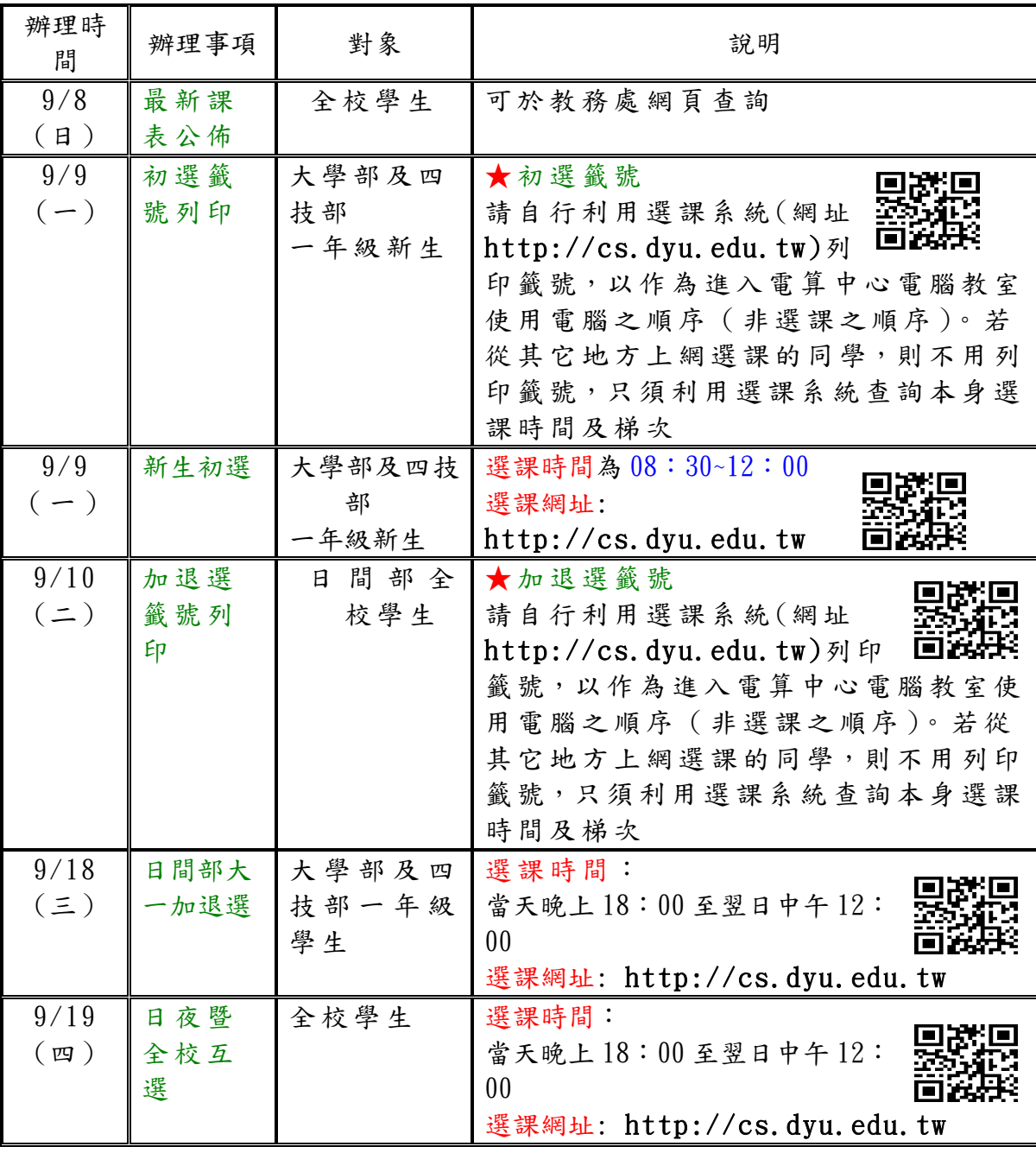